# **Foreman - Bug #2078**

## **Classes parameters applied from one class to another**

12/30/2012 08:46 PM - Alejandro Falcon

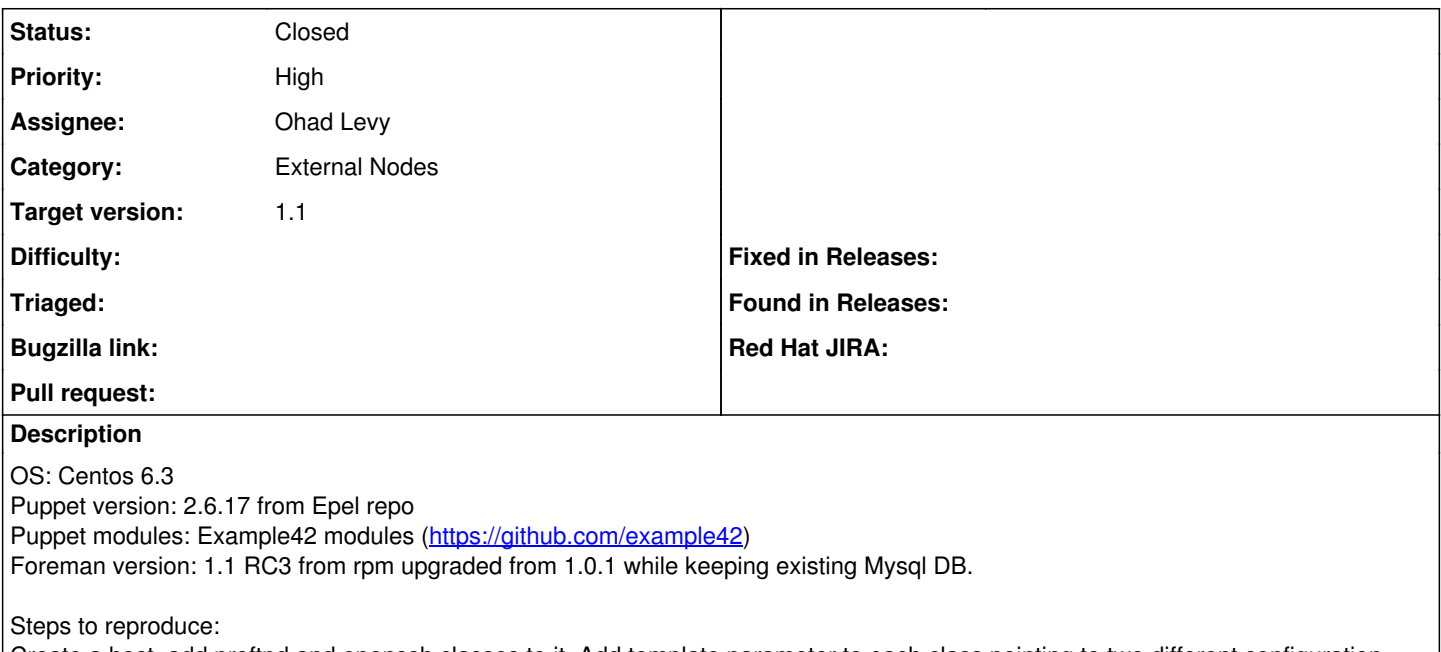

Create a host, add proftpd and openssh classes to it. Add template parameter to each class pointing to two different configuration files(just use services conf files). The conf from proftpd will be applied to openssh.

#### **Associated revisions**

## **Revision fce6aba7 - 12/31/2012 03:15 PM - Ohad Levy**

fixes #2078 - Classes parameters value leak fix

#### **History**

#### **#1 - 12/31/2012 03:07 PM - Ohad Levy**

- *Category set to External Nodes*
- *Assignee set to Ohad Levy*
- *Priority changed from Normal to High*
- *Target version set to 1.1*

OK, I was able to reproduce, a quick fix is on the way - many thanks for reporting this!

## **#2 - 12/31/2012 03:29 PM - Ohad Levy**

- *Status changed from New to Closed*
- *% Done changed from 0 to 100*

Applied in changeset [fce6aba7b2f4361cd654e39455b91843badc2228.](https://projects.theforeman.org/projects/foreman/repository/foreman/revisions/fce6aba7b2f4361cd654e39455b91843badc2228)